令和 2 年 10 月 14 日

地域 PBL 発表交流会の参加に関する事前準備等について(お願い)

- 1.交流会に参加するための方法
- (1)Zoom アプリをインストールしていない場合 別紙「Zoom 設定方法」を参照いただき、ご使用するパソコンに「ミーティング用 Zoom クライ アント」をインストールしてください。
- (2)Zoom アプリをインストールしている場合 別紙「Zoom 設定方法」の 13 ページ以降を参照いただき、最新バージョンに更新してください。
- (3)Zoom 接続方法
	- ・別紙「Zoom 設定方法」の 4 ページ以降を参照いただき、Zoom を起動して、ミーティング ID と パスワードを入力してください。
		- ミーティング ID: 976 6408 1467
		- パスコード: 201018
	- ・以下の URL にアクセスして接続することもできます。 https://Zoom.us/j/97664081467?pwd=WlUySnFDNmE5WE12L292Y2U4cEszUT09
- (4)Zoom ミーティングに参加する際は、別紙「Zoom 設定方法」の 10 ページ以降を参照いただ き、以下のように名前の設定をお願いします。
	- ・聴講者

名前の先頭にアンダーバー(半角)を付けてください。所属は略称で構いません。 書式 [アンダーバー][学校名][アンダーバー][氏名] 記述例 室蘭工大 室蘭太郎

・発表者

名前の先頭に学校名の地名(室蘭、小樽等)を付けてください。 北海道科学大は、「科学大」としてください。

- 書 式 [学校名の地名][アンダーバー][氏名]
- 記述例 釧路 田中三郎 科学大 鈴木花子

2.タイムスケジュールと注意事項

2020 年 10 月 18 日(日)

12:00- 参加校・発表者事前打合せ

全体の流れの説明やオーディオ、画像共有等の確認を行います。

- 13:00-13:05 開会式/開催主旨の説明等
- 13:05-14:00 大学・高専による地域 PBL の取組紹介【メインセッション】
	- ・各校 5 分程度で発表(事前準備をお願いします。)
	- ・発表以外はミュートとし、発表時にミュートを解除してカメラをオンにしてく ださい。
	- ・発表中のスライドは、事務局(室蘭工大)で画面共有、画面切り替えを行いま すので、発表者は「次のスライドをお願いします。」等の誘導をお願いします。
	- ・音声上の問題が発生した場合は、「チャット」を活用してください。
	- ・接続不良等が発生した場合は、090-1521-8578 または 070-1064-1074 へ連絡を お願いします。
	- ・発表者は、襟付きシャツ等を着用いただきカジュアル過ぎない服装でお願いし ます。
- 14:00-14:45 学生・企業・市民・教員との意見交換・交流会【ブレイクアウトセッション】
	- ・各校の発表セッションに分かれて、企業の方や一般の方と質疑応答を行いま す。(各セッションは、15 分×3 回)
	- ・1 回目は、事務局で発表者及び参加者を各セッションに分けますので、進行は基 本的に各セッションの学生が行ってください。 ※画像共有等に自信がない場合は、事前にメール([waka@mmm.muroran](mailto:waka@mmm.muroran-)it.ac.jp) でお知らせいただき、当日 (12 時~) の事前打合せ時にお伝えくださ い。
	- ・1 回目、2 回目のセッション終了後は、各自が PC 上でセッションを移動してく ださい。ただし、学生発表者 1 名は必ずセッションに残り、質疑対応を行って ください。
- 14:45-15:00 閉会式/学生表彰
	- ・発表者に対して、Zoom 上で表彰式を行います。

【参加校各位】

- 3.本交流会のイメージ
- (1)開会式や各校の発表はメインセッションに 全員が集まって行います。
- (2)交流会(意見交換)は Zoom のブレイクアウトルーム 機能を使って、各校ごとに小部屋に分かれて行います。 初回の聴講者の各部屋への振り分けと移動の操作は事務 局が行います(参加者は自動的に小部屋に移動します)。 2 回目以降については、時間になりましたら聴講者の方 は、ブレイクアウトルームのアイコンより各自の操作で 任意の部屋への移動をお願いします。参加者の各部屋の 往来は自由な設定となっています。

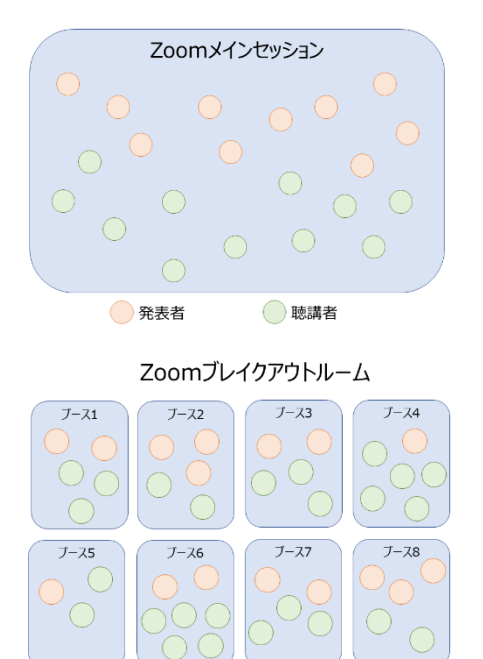

○聴講者

●発表者

- (3)閉会式は再度メインセッションに全員が集まって行います。
- 4.緊急時連絡先 対応時間:2020 年 10 月 18 日(日) 12:00~15:00 連絡先: 北海道若者活躍プロジェクト事務局 (090-1521-8578 または 070-1064-1074)
- 5.当日の発表テーマ、発表資料 室蘭工業大学のホームページにて、学生の発表資料を掲載しますので、パワーポイントデータの 提供をお願いします。(提出先は waka@mmm.muroran-it.ac.jp) https://www.muroran-it.ac.jp/guidance/news/post-25781.html